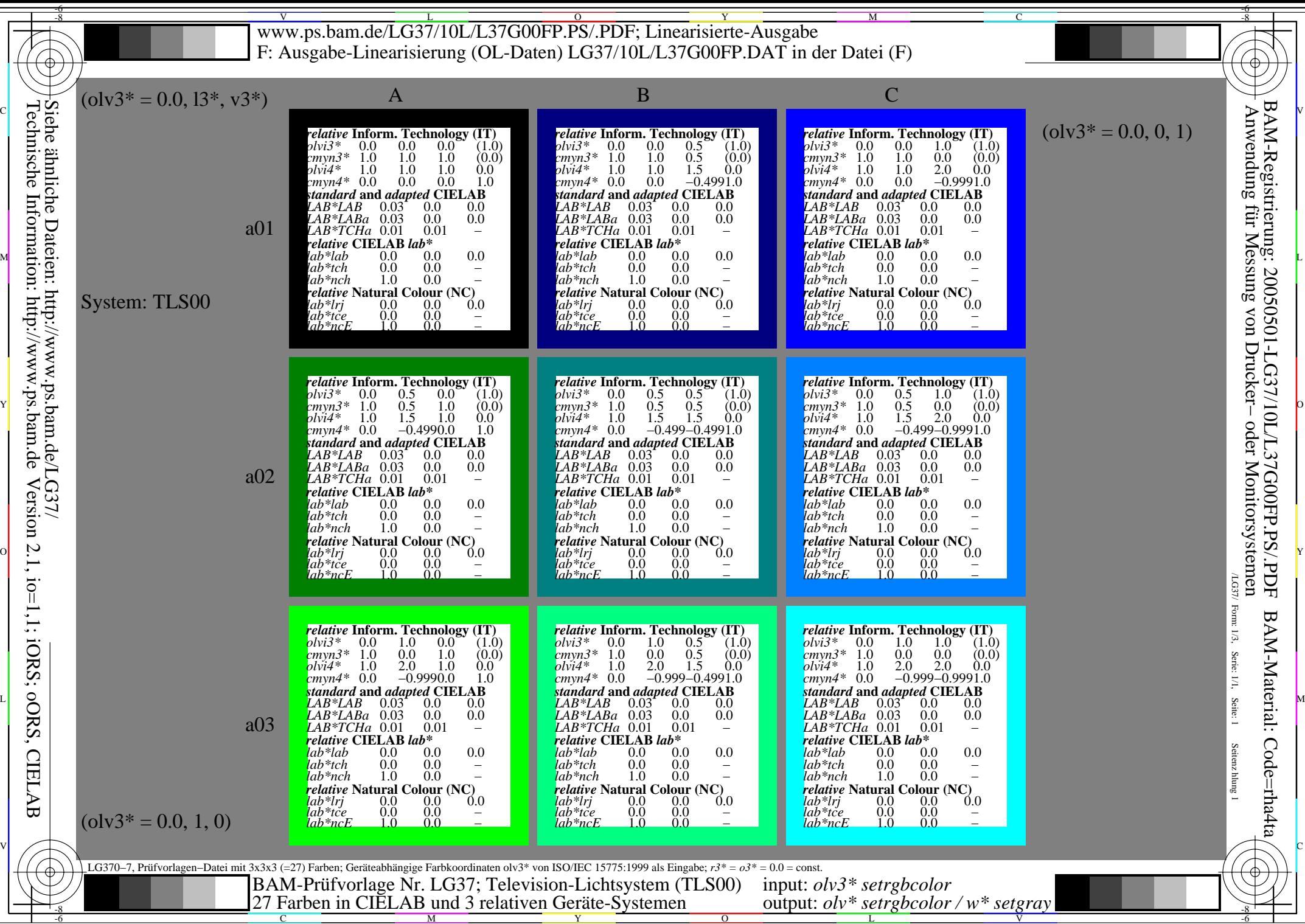

M Y

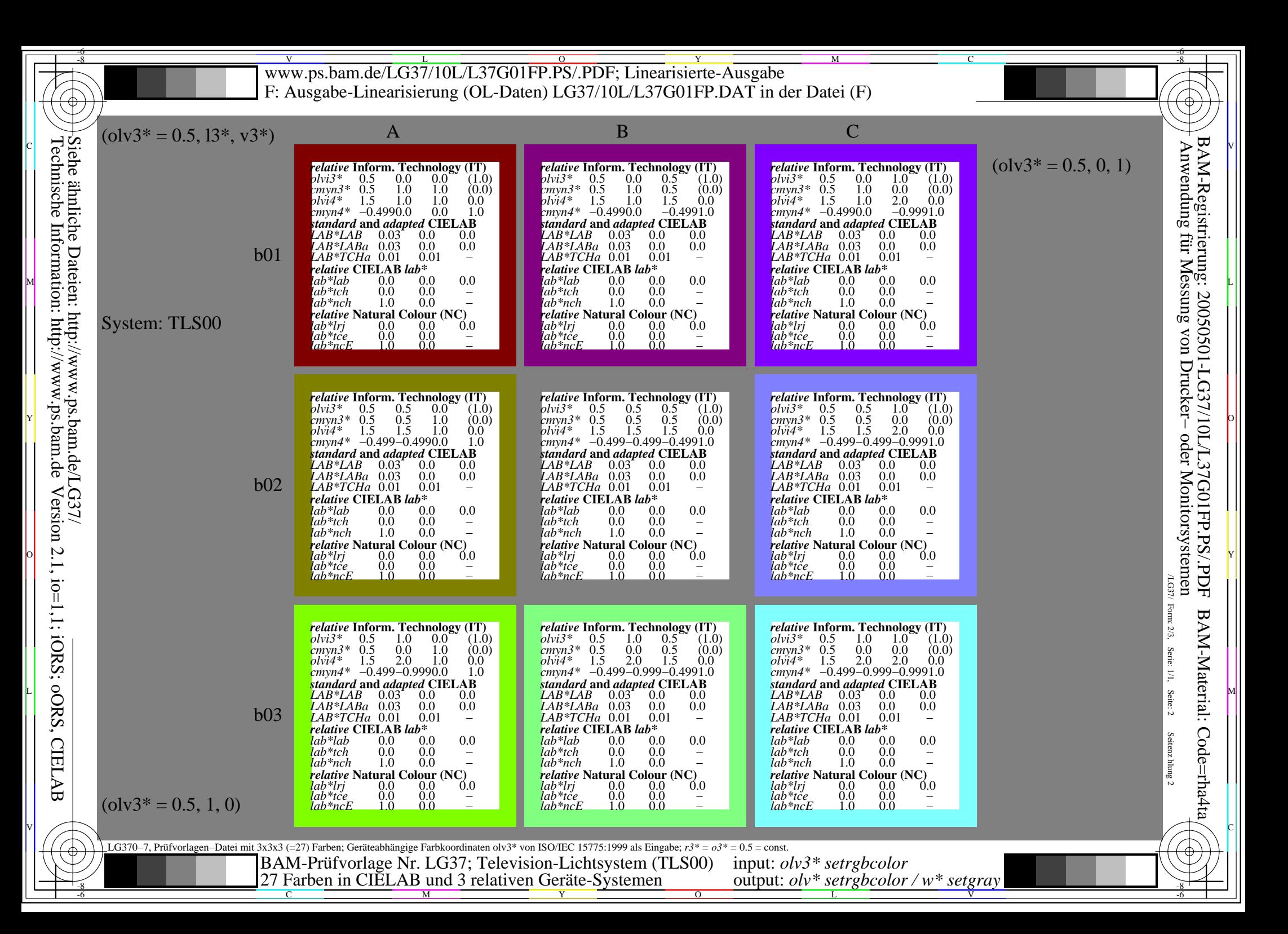

/LG37/ Form: 3/3,Serie: 1/1,Seite: 3Seitenz hlung 3 *standard* **and** *adapted* **CIELAB** *cmyn3\** 0.0 0.0 1.0 (0.0) LG370−7, Prüfvorlagen−Datei mit 3x3x3 (=27) Farben; Geräteabhängige Farbkoordinaten olv3\* von ISO/IEC 15775:1999 als Eingabe; *r3\* = o3\* =* 1.0 = const. c01  $c<sub>0</sub>$  $c<sub>03</sub>$  $\mathbf A$  and  $\mathbf B$  and  $\mathbf B$  and  $\mathbf C$  $(olv3* = 1.0, 0, 1)$  $($ olv3 $* = 1.0, 1, 0)$  $($ olv3<sup>\*</sup> = 1.0, 13<sup>\*</sup>, v3<sup>\*</sup>) System: TLS00 *relative* **Inform. Technology (IT)** *olvi3\** 1.0 0.0 0.0 (1.0) *cmyn3*\* 0.0 1.0 1.0 (0.0)<br>
plyi4\* 2.0 1.0 1.0 0.0 *standard* **and** *adapted* **CIELAB** *LAB\*LAB* 0.03 0.0 0.0 *LAB\*LABa* 0.03 0.0 0.0 *LAB\*TCHa* 0.01 0.01 − *olvi4\** 2.0 1.0 1.0 0.0 *cmyn4\** −0.9990.0 0.0 1.0 *relative* **CIELAB** *lab\* lab\*lab* 0.0 0.0 0.0<br>*lab\*tch* 0.0 0.0 *lab\*tch* 0.0 0.0 − *lab\*nch* 1.0 0.0 − *relative* **Natural Colour (NC)** *lab\*lrj* 0.0 0.0 0.0<br>*lab\*tce\_* 0.0 0.0 − *lab\*ncE* 1.0 0.0 − *relative* **Inform. Technology (IT)** *olvi3\** 1.0 0.0 0.5 (1.0) *cmyn3\** 0.0 1.0 0.5 (0.0)<br> *olvi4\** 2.0 1.0 1.5 0.0<br> *cmyn4\** -0.9990.0 -0.4991.0 *standard* **and** *adapted* **CIELAB** *LAB\*LAB* 0.03 0.0 0.0 *LAB\*LABa* 0.03 0.0 0.0 *LAB\*TCHa* 0.01 0.01 − *olvi4\** 2.0 1.0 1.5 0.0 *cmyn4\** −0.9990.0 −0.4991.0 *relative* **CIELAB** *lab\**  $\begin{array}{ccc} lab*lab & 0.0 & 0.0 & 0.0 \\ lab*Leb & 0.0 & 0.0 & - \end{array}$ *lab\*tch*  $\overline{0.0}$   $\overline{0.0}$ <br>*lab\*nch* 1.0 0.0 *lab\*nch relative* **Natural Colour (NC)**<br>  $\begin{array}{l} 4ab^* l r j & 0.0 & 0.0 & 0.0 \\ 4ab^* t c e & 0.0 & 0.0 & - \end{array}$ *lab\*lrj 0.0 0.0 0.0<br>|ab\*tce 0.0 0.0 −<br>|ab\*ncE 1.0 0.0 − relative* **Inform. Technology (IT)** *olvi3\** 1.0 0.0 1.0 (1.0) *cmyn3*\* 0.0 1.0 0.0 (0.0)<br> *cmyn3*\* 0.0 1.0 0.0 (0.0)<br> *cmyn4*\* -0.9990.0 -0.9991.0 *standard* **and** *adapted* **CIELAB** *LAB\*LAB* 0.03 0.0 0.0 *LAB\*LABa* 0.03 0.0 0.0 *LAB\*TCHa* 0.01 0.01 − *olvi4\** 2.0 1.0 2.0 0.0 *cmyn4\** −0.9990.0 −0.9991.0 *relative* **CIELAB** *lab\* lab\*lab* 0.0 0.0 0.0 *lab\*tch* 0.0 0.0<br>*lab\*nch* 1.0 0.0 *lab\*nch relative* **Natural Colour (NC)**<br> *lab*<sup>\*</sup>lrj 0.0 0.0 0.0<br> *lab*<sup>\*</sup>tce 0.0 0.0 *lab\*lrj 0.0 0.0 0.0<br>lab\*tce\_ 0.0 0.0 − lab\*ncE* 1.0 0.0 − *relative* **Inform. Technology (IT)** *olvi3\** 1.0 0.5 0.0 (1.0) *cmyn3\** 0.0 0.5 1.0 (0.0)<br> *chvi4\** 2.0 1.5 1.0 0.0<br> *cmyn4\** -0.999-0.4990.0 1.0 *LAB\*LAB* 0.03 0.0 0.0 *LAB\*LABa* 0.03 0.0 0.0 *LAB\*TCHa* 0.01 0.01 − *olvi4\** 2.0 1.5 1.0 0.0 *cmyn4\** −0.999−0.4990.0 1.0 *relative* **CIELAB** *lab\**  $\begin{array}{ccc} |ab^*|ab & 0.0 & 0.0 & 0.0 \\ |ab^*|cb & 0.0 & 0.0 & - \end{array}$ *lab\*tch* 0.0 0.0 − *lab\*nch* 1.0 0.0 − *relative* **Natural Colour (NC)**<br>*lab\*lrj* 0.0 0.0 0.0<br>*lab\*tce* 0.0 0.0 *lab\*lrj 0.0 0.0 0.0<br>lab\*tce 0.0 0.0 −*  $lab*ncE$  1.0 *relative* **Inform. Technology (IT)**<br> *cmyn3*<sup>\*</sup> 0.0 0.5 0.5 (1.0)<br> *olvi4*\* 0.0 1.5 1.5 0.0<br> *cmyn4*\* −0.999−0.499−0.4991.0 *standard and adapted CIELAB*<br>*LAB\*LAB* 0.03 0.0 0.0<br>*LAB\*LABa* 0.03 0.0 0.0<br>*LAB\*TCHa* 0.01 0.01 − *relative* **CIELAB** *lab\* lab\*lab* 0.0 0.0 0.0 *lab\*tch*  $\overline{0.0}$   $\overline{0.0}$ <br>*lab\*nch* 1.0 0.0 *lab\*nch* 1.0 0.0 − *relative* **Natural Colour (NC)**<br> *lab\*lrj* 0.0 0.0 0.0<br> *lab\*ncE* 0.0 0.0 -<br> *lab\*ncE* 1.0 0.0 *lab\*lrj 0.0 0.0 0.0<br>|ab\*tce 0.0 0.0 −<br>|ab\*ncE 1.0 0.0 − relative* **Inform. Technology (IT)** *olvi3\** 1.0 0.5 1.0 (1.0) *cmyn3\** 0.0 0.5 0.0 (0.0) *olvi4\** 2.0 1.5 2.0 0.0 *cmyn4\** −0.999−0.499−0.9991.0 *standard and adapted CIELAB*<br>*LAB\*LAB* 0.03 0.0 0.0<br>*LAB\*LABa* 0.03 0.0 0.0<br>*LAB\*TCHa* 0.01 0.01 − *relative* **CIELAB** *lab\* lab\*lab* 0.0 0.0 0.0 *lab\*tch*  $\overline{0.0}$   $\overline{0.0}$ <br>*lab\*nch* 1.0 0.0 *lab\*nch relative* **Natural Colour (NC)**<br>  $lab*lrj$  0.0 0.0 0.0<br>  $lab*rce$  0.0 0.0 -<br>  $lab*ncE$  1.0 0.0 *lab\*lrj* 0.0 0.0 0.0<br>*lab\*tce\_* 0.0 0.0 − lab\*ncE *relative* **Inform. Technology (IT)** *olvi3\** 1.0 1.0 0.0 (1.0) *standard* **and** *adapted* **CIELAB** *LAB\*LAB* 0.03 0.0 0.0 *LAB\*LABa* 0.03 0.0 0.0 *LAB\*TCHa* 0.01 *olvi4\** 2.0 2.0 1.0 0.0 *cmyn4\** −0.999−0.9990.0 1.0 *relative* **CIELAB** *lab\* lab\*lab* 0.0 0.0 0.0 *lab\*tch* 0.0 0.0<br>*lab\*nch* 1.0 0.0 *lab\*nch* 1.0 0.0 − *relative* **Natural Colour (NC)**<br> *lab\*lrj* 0.0 0.0 0.0<br> *lab\*tce* 0.0 0.0 -<br> *lab\*ncE* 1.0 0.0 *lab\*lrj* 0.0 0.0 0.0<br>*lab\*tce* 0.0 0.0 −<br>*lab\*ncE* 1.0 0.0 − *relative* **Inform. Technology (IT)** *olvi3\** 1.0 1.0 0.5 (1.0) *cmyn3\** 0.0 0.0 0.5 (0.0) *standard and adapted CIELAB*<br>*LAB\*LAB* 0.03 0.0 0.0<br>*LAB\*LABa* 0.03 0.0 0.0<br>*LAB\*TCHa* 0.01 0.01 − *olvi4\** 2.0 2.0 1.5 0.0 *cmyn4\** −0.999−0.999−0.4991.0 *relative* **CIELAB** *lab\* lab\*lab* 0.0 0.0 0.0 *lab\*tch* 0.0 0.0 −  $lab*nch$  1.0  $0.0$ *relative* **Natural Colour (NC)**<br> *lab\*lrj* 0.0 0.0 0.0<br> *lab\*ncE* 0.0 0.0 -<br> *lab\*ncE* 1.0 0.0 *lab\*lrj 0.0 0.0 0.0<br>lab\*tce 0.0 0.0 −<br>lab\*ncE 1.0 0.0 − relative* **Inform. Technology (IT)** *olvi3\** 1.0 1.0 1.0 (1.0) *cmyn3\** 0.0 0.0 0.0 (0.0) *standard* **and** *adapted* **CIELAB** *LAB\*LAB* 0.03 0.0 0.0 *LAB\*LABa* 0.03 0.0 0.0 *LAB\*TCHa* 0.01 0.01 − *olvi4\** 2.0 2.0 2.0 0.0 *cmyn4\** −0.999−0.999−0.9991.0 *relative* **CIELAB** *lab\* lab\*lab* 0.0 0.0 0.0 *lab\*tch* 0.0 0.0<br> *lab\*nch* 1.0 0.0 *lab\*nch* 1.0 0.0 − *relative* **Natural Colour** (NC)<br> *lab\*lrj* 0.0 0.0 0.0<br> *lab\*ncE* 0.0 0.0 -<br> *lab\*ncE* 1.0 0.0 *lab\*lrj* 0.0 0.0 0.0 *lab\*tce* 0.0 0.0 − *lab\*ncE* 1.0 0.0 − I V L O Y -6 -8 M C V CONTRACTOR CONTRACTOR CONTRACTOR CONTRACTO CONTRACTO CONTRACTO CONTRACTO CONTRACTO CONTRACTO CONTRACTO CONTRACTO  $L = \frac{1}{2}$  Mexican contract  $\frac{1}{2}$  Mexican contract  $\frac{1}{2}$  Mexican contract  $\frac{1}{2}$  Mexican contract  $\frac{1}{2}$  Mexican contract  $\frac{1}{2}$  Mexican contract  $\frac{1}{2}$  Mexican contract  $\frac{1}{2}$  Mexican contract  $\frac$ 이 모든 그리고 그리고 그리고 그리고 그리고 있는데 이 아이들이 있는데 이 아이들이 없는데 이 아이들이 있는데 이 아이들이 아이들이 있는데 그리고 그리고 있는 것이 없는 것이 아이들이 있는 것이 있는 Y O  $M$   $\rightarrow$   $L$   $\rightarrow$   $L$  C 2011 NOTE OF REPORT OF THE CONTRACTOR CONTRACTOR CONTRACTOR CONTRACTOR CONTRACTOR CONTRACTOR CONTRACTOR OF R -8 27 Farben in CIELAB und 3 relativen Geräte-Systemen output:  $olv^*$  setr $g <sup>1</sup>$  setgray -8 -6 BAM-Prüfvorlage Nr. LG37; Television-Lichtsystem (TLS00) input: *olv3\* setrgbcolor* output: *olv\* setrgbcolor / w\* setgray* www.ps.bam.de/LG37/10L/L37G02FP.PS/.PDF; Linearisierte-Ausgabe F: Ausgabe-Linearisierung (OL-Daten) LG37/10L/L37G02FP.DAT in der Datei (F) Technische Information: http://www.ps.bam.de Version 2.1, io=1,1; iORS; oORS, CIELAB Siehe ähnliche Dateien: http://www.ps.bam.de/LG37/ Anwendung für Messung von Drucker− oder Monitorsystemen BAM-Registrierung: 20050501-LG37/10L/L37G02FP.PS/.PDFBAM-Material: Code=rha4ta

C

M

Y

 $\overline{O}$ 

L

V

-6